# $\times$ HEBEB своим глазам

# **INTRO**

Зачастую от коллег по цеху мне приходится слышать, что спуфинг как вектор атаки не стоит даже и рассматривать. Однако смею тебя заверить: если методы спуфинга тщательно продуманы, то использовать их можно для очень и очень многого. Причем масштабы и результаты таких атак порой бывают катастрофическими. Ведь, обманув твои глаза один раз, я буду обманывать тебя и дальше. Самый главный аргумент в пользу того, что spoof-атаки представляют реальную опасность, - от них не застрахован ни один человек, включая и профессионалов. Здесь нужно заметить, что сам по себе спуфинг ничего не дает: для проведения действительно хакерской атаки необходимо использовать постэксплуатацию (post-exploitation). В большинстве случаев цели постэксплуатации заключаются в стандартном захвате управления, повышении привилегий, массовом распространении вредоносных программ и, как следствие, краже персональных данных и электронно-цифровых ключей банковских систем с дальнейшим отмыванием денег. В этой статье я, во-первых, хочу рассказать о том, какие вообще бывают методы спуфинга, и, во-вторых, подробно рассказать тебе о некоторых современных подходах. Естественно, вся информация предоставляется тебе лишь с целью помощи в защите от такого рода атак.

# ПРОШЛОЕ И НАСТОЯШЕЕ СПУФИНГА

Изначально термин «spoofing» использовался как термин сетевой безопасности, подразумевающий под собой успешную фальсификацию определенных данных с целью получения несанкционированного доступа к тому или иному ресурсу сети. Со временем этот термин начал употребляться и в других сферах инфобезопасности, хотя большинство так называемых old school специалистов и сегодня продолжают использовать слово «spoofing» только лишь для уточнения типа сетевых атак.

Итак, когда Сеть только зарождалась, большинство усилий программистов и разработчиков были направлены в основном на оптимизацию алгоритмов работы сетевых протоколов. Безопасность не была настолько критичной задачей, как сегодня, и ей, как часто это бывает, уделяли очень мало внимания. Как результат, получаем банальные и фундаментальные ошибки в сетевых протоколах, которые продолжают существовать и сегодня, несмотря на различного рода заплатки (ибо никакой заплатой не залатать логическую ошибку протокола). Здесь необходимы тотальные изменения, которые Сеть в существующем представлении просто не переживет. Например, в статье «Атаки на DNS: вчера, сегодня, завтра» (J[#5\_2012) я рассказывал о приводящих к катастрофическим последствиям фундаментальных уязвимостях в DNS-системах - использовании

протокола UDP (который, в отличие от TCP/IP, является небезопасным, так как в нем отсутствует встроенный механизм для предотвращения спуфинга) и локального кеша.

## **REKTOPH**

В зависимости от целей и задач векторы спуфинга можно разделить по направлениям на локальные (local) и сетевые (net). Именно их мы и рассмотрим в этой статье. В качестве объекта атак при локальном векторе чаще всего рассматривается непосредственно сама ОС, установленная на компьютере жертвы, а также определенного рода приложения, которые зачастую требуют дополнительного анализа в зависимости от ситуации. Объекты атак при сетевом векторе, напротив, более абстрагированны. Основными из них являются компоненты информационных систем, представленных как локальными, так и глобальными сетями. Рассмотрим основные виды спуфинга.

- 1. Spoofing TCP/IP & UDP атаки на уровне транспорта. Из-за фундаментальных ошибок реализации транспорта протоколов ТСР и UDP возможны следующие типы атак:
	- IP spoofing идея состоит в подмене IP-адреса через изменение значения поля source в теле IP-пакета. Применяется с целью подмены адреса атакующего, к примеру, для того, чтобы вызвать ответный пакет на нужный адрес;
	- ARP spoofing техника атаки в Ethernet-сетях, позволяющая перехватывать трафик между хостами. Основана на использовании протокола ARP;
	- DNS Cache Poisoning отравление DNS-кеша сервера;
	- NetBIOS/NBNS spoofing основана на особенностях резолва имен локальных машин внутри сетей Microsoft.
- 2. Referrer spoofing подмена реферера.
- 3. Poisoning of file-sharing networks фишингв файлообменных CATAX
- 4. Caller ID spoofing подмена номера звонящего телефона в VoIP-САТЯХ
- 5. E-mail address spoofing подмена адреса e-mail отправителя.
- 6. GPS Spoofing подмена пакетов со спутника с целью сбить с толку GPS-устройство.
- 7. Voice Mail spoofing подмена номеров голосовой почты с целью фишинга паролей жертвы.
- 8. SMS spoofing метод спуфинга, основанный на подмене номеров отправителя SMS-сообщения.

# НОВЕЙШИЕ НАРАБОТКИ В ОБЛАСТИ СПУФИНГА

Наиболее распространенные техники уже довольно стары и избиты. Глобальная сеть буквально кишит информацией о возможных вариациях их эксплуатации и защиты от них. Сегодня мы рассмотрим .<br>несколько новейших методов спуфинга, применение которых только набирает обороты, начиная с локальных векторов и заканчивая сетевыми. Итак, все по порядку.

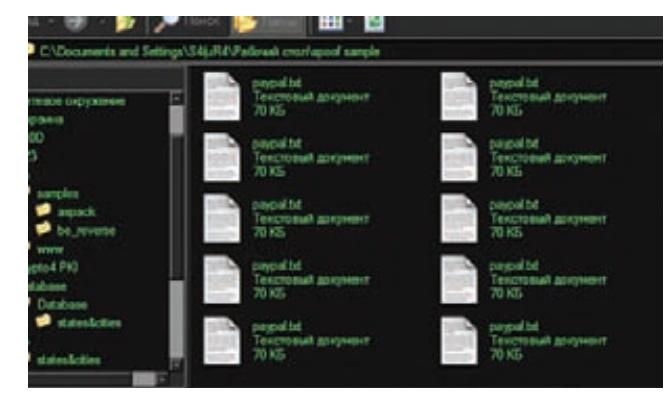

Благодаря UTF имеем много «одинаковых» файлов в одной директории

# Спуфинг в ОС

#### **EXTENSION SPOOFING - СПУФИНГ РАСШИРЕНИЯ ФАЙЛА**  $\mathbf 1$

Техника, увидевшая свет благодаря наработкам китайского исследователя в области информационной безопасности Zhitao Zhou. Суть данной техники заключается в использовании управляющего символа 0x202E (RLO) в имени файла, что позволяет изменить порядок символов при отображении названия файла в проводнике Windows (explorer.exe). Приведу пример использования этой простой техники:

### Super music uploaded by 3pm.SCR

Файл 3pm.SCR представляет собой не что иное, как исполняемый файл, реализующий определенные функции (троянская программа. — Прим. редактора). Если в начале имени файла «Зрт. SRC» вставить управляющий символ 0x202E (см. рис. 1), то порядок символов меняется на обратный и имя файла отображается в проводнике Windows уже иначе:

## Super music uploaded by RCS.mp3

Для изменения иконки файла следует использовать любой редактор ресурсов (Restorator, Resource Hacker). Данная техника рассчитана на неосторожного пользователя, который может принять этот файл за песню и открыть двойным шелчком, тем самым запустив зловредную программу. К сожалению, данная техника не будет работать в программах - аналогах проводника, поддерживающих .<br>Юникод. Ниже приведен код на C#, который выполняет изменение имени файла, добавляя в начало управляющий символ 0х202Е:

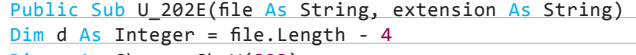

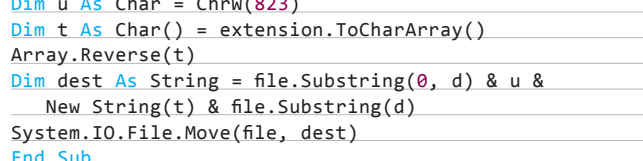

## FILE NAME SPOOFING - КЛОНИРОВАНИЕ ИМЕНИ ФАЙЛА

Данная техника была представлена японским исследователем Yosuke Hasegawa на конференции Security-Momiji. Она основана на использовании символов нулевой длины (ZERO WIDTH Characters), которые никак не влияют на отображение названия файла (см. рис. 2). Ниже приведены все символы из этой категории: • U+200B (ZERO WIDTH SPACE)

# ПЕРВЫЕ IDN-КЛОНЫ

Атаку с использованием IDN-омографов впервые описали в 2001 году Евгений Габрилович и Алекс Гонтмахер из израильского технологического института Технион. Первый известный случай успешной атаки, использующий данный метод, был предан огласке в 2005 году на хакерской конференции ShmooCon. Хакерам удалось зарегистрировать подставной домен paypal.com (xn--pypal-4ve.com в Punycode), где первая буква a кириллическая. Благодаря публикации на Slashdot.org к проблеме было привлечено внимание общественности, после чего как браузеры, так и администраторы многих доменов верхнего уровня выработали и реализовали контрмеры.

- U+200C (ZERO WIDTH NON-JOINER)
- U+200D (ZERO WIDTH JOINER)
- U+FEFF (ZERO WIDTH NO-BREAK SPACE)
- U+202A (LEFT-TO-RIGHT EMBEDDING)

Помимо этого возможно использовать кодировку UTF для фальсификации имен существующих файлов. Данную технику часто применяет современная малварь. В поле моего зрения попадались образцы вредоносов, которые проводили такого рода атаки. К примеру, зловред TrojanDropper:Win32/Vundo.L (использовался для фишинга сайтов vk.com, vkontakte.ru, \*odnoklassniki.rul задействует именно эту технику.

Файл %SystemRoot%\system32\drivers\etc\hosts копировался в файл-«клон» hosts с UTF-символом «о» (0x043E), после чего оригинальному файлу hosts придавался атрибут скрытого файла и его содержимое перезаписывалось с добавлением следующих записей:

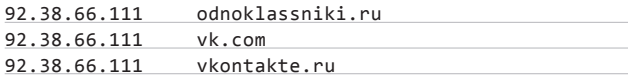

До сих пор веришь своим глазам? Поехали дальше!

# Спуфинг веб-браузеров

#### **STATUS BAR / LINK SPOOF** 1

Принцип данной атаки заключается в динамической подмене адреса гипертекстовой ссылки (<a href=">). К примеру, жертва наводит курсор мыши на ссылку, после чего в статусбаре браузера отображается адрес, по которому ведет данная ссылка. После клика на ссылку хитрый JavaScript-код подменяет в динамике адрес перехода. Мой знакомый исследователь, известный под ником iamjuza, занимался изучением и разработкой РоС для эксплуатации данной техники на практике, но его разработки не были универсальны и действовали только на конкретных браузерах. Проведя аналогичное исследование, я получил более удачные результаты, сумев добиться универсальности эксплуатации этой техники спуфера для всех браузерных движков. Proof-of-Concept опубликован на ресурсе 1337 day.com. Техническая реализация выглядит следующим образом:

- Merog this.href=": <a href="http://www.google.com/" onclick="this.href='http://xakep.ru'">Click me!</a><br />
- Merog location.reload='': <a href="http://www.google. com/" onclick="location.reload='http://www.xakep.ru'; return false; ">Click me!</a><br />
- Merog location.replace(''): <a href="http://www.google.
- com/" onclick="location.replace('http://www.xakep.ru'); return false; ">Click me!</a><br />
- Метод location.assign(''): <a href="http://www.google. com/" onclick="location.assign('http://www.xakep.ru'); return false; ">Click me!</a><br />
- Метод window.location.assign(''): <a href="http://www. google.com/" onclick="window.location.assign('http://

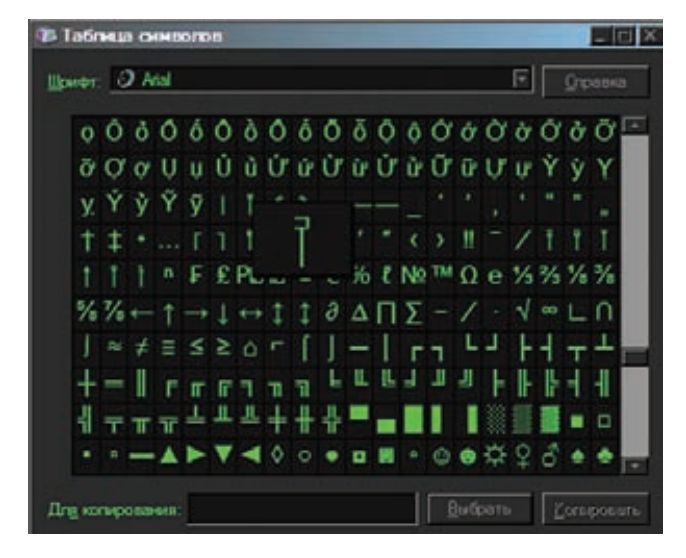

Расположение символа RLO в Charmap

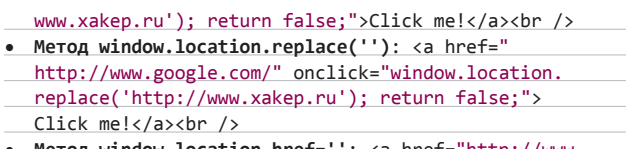

Метод window.location.href='': <a href="http://www google.com/" onclick="window.location.href= 'http://xakep.ru'; return false;">Click me!</a><br />

Приведенный HTML-код производит динамическую подмену указанного адреса (www.google.com) на адрес сайта ][ (www. xakep.ru) посредством различного рода методов, основанных на JavaScript-событии onclick=".

#### URL BAR SPOOFING - ПОДМЕНА ССЫЛКИ В АДРЕСНОЙ  $\overline{2}$ **CTPOKE БРАУЗЕРА**

На первый взгляд это кажется невозможным, но поверь мне - это всего лишь задача для развития смекалки. Рассмотрим уязвимость CVE-2011-1452, которая спуфит адресную строку в непобедимом Google Chrome до версии 11.0.696.57:

<html><head>

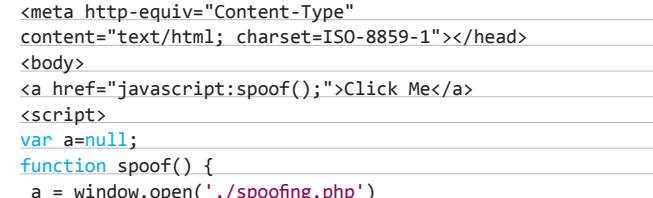

# **FLAMER И СКАНДАЛЬНЫЙ СПУФИНГ СЕРТИФИКАТОВ MICROSOFT**

Microsoft Security Advisory (2718704) - Unauthorized Digital Certificates Could Allow Spoofing. Довольно интересная вещь была найдена в экземплярах нашумевшего шпионского бота Flamer: по результатам реверс-инжиниринга компонентов этого зловреда был обнаружен участок кода, отвечающий за проведение спуфинг-атак типа фишинг. Имитируя

предоставление оригинальных сертификатов крупных компаний, бот проводил MITM-атаку, целью которой был перехват персональных данных пользователей корпоративной сети с последующей отправкой на сервер разработчиков. Этот спуфинг-инцидент получил Security Advisory #2718704 с рангом опасности High.

Вся информация предоставлена исключительно в ознакомительных нелях. Ни редакция, ни автор не несут **ОТВАТСТВАННОСТИ** за любой возможный вред, причиненный материалами данной статьи.

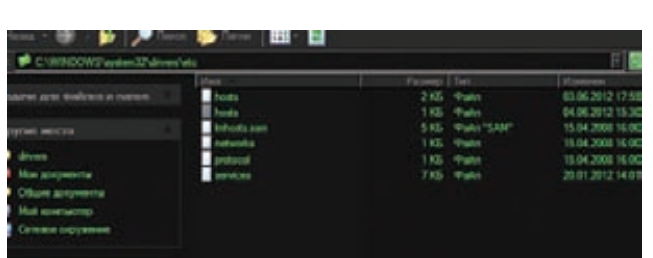

**Подставной клон hosts**

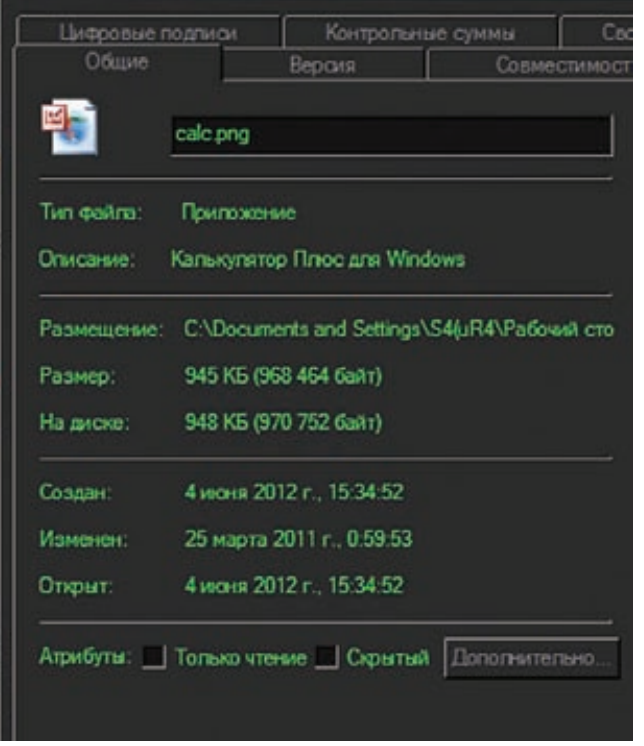

## **Отспуфенный калькулятор**

 window.setTimeout("a.history.back()", 4500); window.setTimeout("a.location.href='./spoofing.php'", 5000); }  $\epsilon$ /script $\epsilon$ 

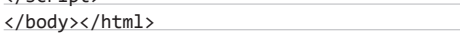

**При клике по ссылке «Click Me» активируется функция spoof(), в которой производятся следующие действия:** 

- **открывается новое окно (spoofing.php) с присваиванием к переменной «a»;**
- **по истечении 4500 микросекунд (4,5 секунды) (функция window. setTimeout) производится возврат по истории переходов назад, за что отвечает функция a.history.back(), присвоенной переменной «а»;**
- **через 5000 микросекунд переменной «а» выставляется новый location к spoofing.php, находящейся в той же директории.**

**Таким образом происходит перезапись адресной строки на новый URL в контексте первой страницы «родителя». Следующая уязвимость CVE-2010-4045 (Opera <= 10.62):**

<html><head> <meta http-equiv="Content-Type" **ЗАБОТЛИВЫ** 

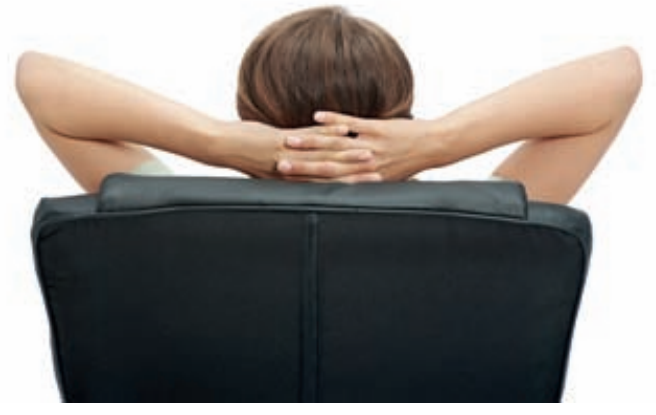

# КОВОРКИНГ в современном<br>бизнес-центре за 10 тыс. рублей в месяц

- 3 минуты пешком от метро «Автозаводская»
- полностью оборудованное рабочее место
- доступ в интернет
- печать документов
- пользование общими зонами (кафетерий,
- переговорные, мягкие зоны)
- другие услуги по запросу

# Офис Менеджмент +74996382119

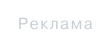

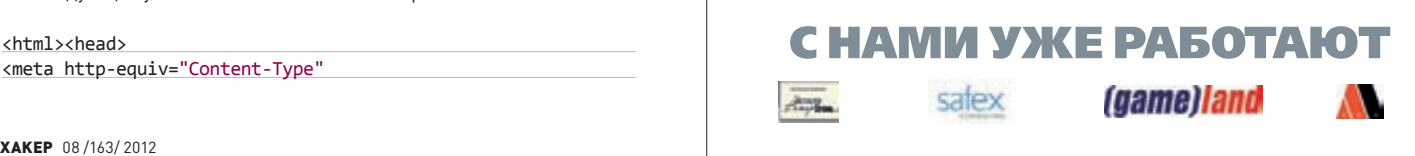

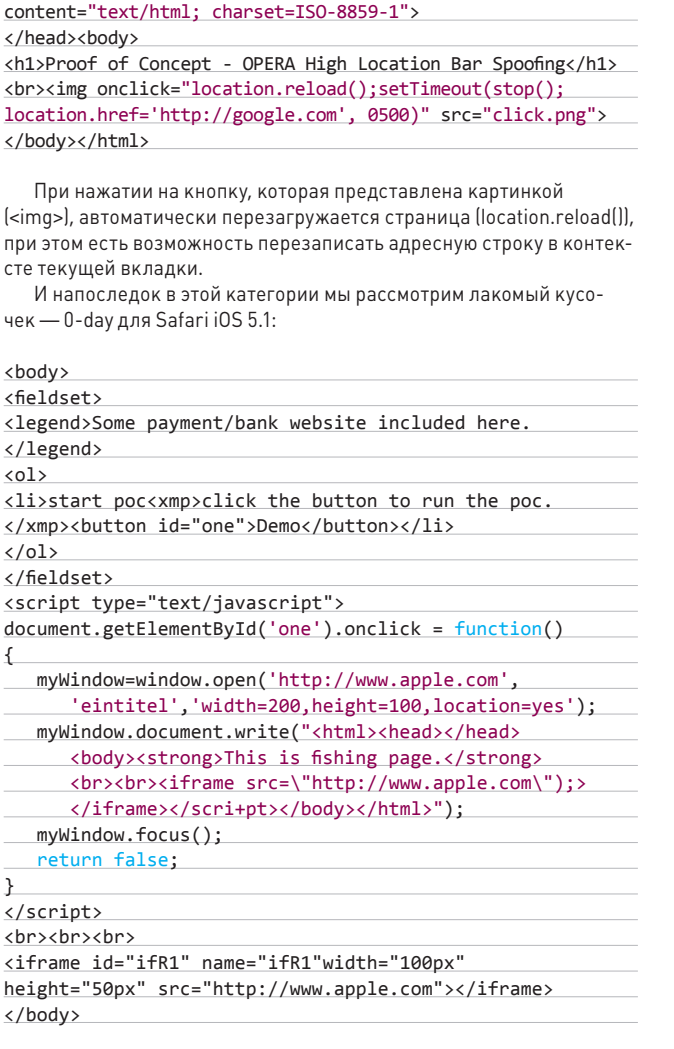

После нажатия кнопки «Demo» одновременно переменной и объекту myWindow присваивается значение функции, которая открывает сайт apple.com с размерами 200×100, что соответствует области расширения браузера Safari для мобильных устройств. Далее myWindow внедряет дополнительный HTML (JavaScript/VB/etc) код при помощи функции document.write(). Заключающим этапом является наведение фокуса браузера Safari на объект myWindow.

Ничего сложного в спуфинге адреса в адресной строке браузера нет, единственное — нужно правильно применять смекалку там, где это требуется ;-).

#### SOURCE CODE SPOOFING - ПОДМЕНА СОДЕРЖИМОГО  $\overline{\mathbf{3}}$ СТРАНИЦЫ И ИСХОДНОГО КОДА

Эксплуатация реализуется благодаря уже известному нам управляющему UTF-8 символу 0x202E (RLO). Метод был обнаружен студентом Virginia Tech Джоном Курлаком (John Kurlak). Для демонстрации техники он использовал функцию JavaScript History.replaceState(), которая позволяет в динамике изменить адрес страницы в адресной строке. Proof-of-Concept (source.html):

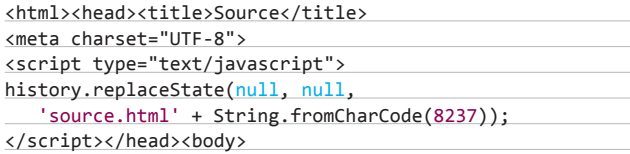

<p>Can you view my source from Chrome?</p> </body></html>

Содержимое файла source.html[%20%2E] You can, but not that easily...

Суть данного метода заключается в подмене содержимого исходного кода страницы при помощи трюка с управляющим символом RLO в конце файла (см. рис. 4). При попытке просмотреть исходный код страницы source.html мы получаем содержимое второго файла source.html%20%2Е. Довольно интересный и экзотический метод спуфинга, с весьма странным профитом, как тебе может показаться на первый взгляд. Что самое интересное - данный сценарий позволяет «спрятать» исходный код страницы, маскируя его не только в контексте адреса, но и в контексте имени хоста.

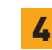

## IDN CLONES - ТЕХНИКА, ОСНОВАННАЯ НА ВНЕШНЕМ СХОДСТВЕ ОТОБРАЖЕНИЯ ДОМЕННЫХ ИМЕН

Ничего инновационного здесь нет, техника практиковалась с самого зарождения системы DNS, но именно использование IDN Internationalized Domain Names — интернационализованные доменные имена) позволило реализовать создание почти неотличимых «клонов» доменных имен. Техническая реализация фишинг-атаки выглядит следующим образом:

- 1. Регистрируется доменное имя, максимально сходное по написанию с атакуемым доменом. Обычно используется сходство букв сцифрами в некоторых шрифтах (буква I и цифра 1, буква 0 и цифра 0), сходство сочетаний букв (rn и m, cl и d).
- 2. Создается фейк сайта-оригинала, который помещается на созданный «клон».
- 3. Распространяются ссылки на фишинговый домен (спам почты, спам в соцсетях, через популярные сервисы типа Twitter, использование iframe'ов, дорвеев).
- 4. Получается профит:).

Основное отличие данной атаки, основанной на сходстве доменных имен, по сравнению с другими видами фишинга с использованием подставных веб-страниц - для нее не требуется вмешательство в работу сетевых протоколов: с технической точки зрения подставной домен является легитимным.

Методы защиты от IDN-атак начали внедряться с середины 2005 года, когда регистраторами доменных имен были приняты соглашения, ограничивающие возможность регистрации любого IDNдомена. Так, международный домен .org ограничивает количество разрешенных символов тем или иным подмножеством расширенной латиницы. Но благодаря некоторым недобросовестным регистраторам и смекалке даже сегодня есть все возможности для регистрации фишингового домена.

Наиболее радикальным вариантом защиты против омографической угрозы был бы полный отказ от декодирования IDN при отображении. И тогда подставное имя всегда начиналось бы с «хn» и заканчивалось нечитаемой последовательностью символов, что резко отличало бы его от оригинала. К сожалению, этот вариант сводит на нет практически все преимущества IDN.

Основная защита от IDN-спуфинга на стороне клиента - это статусбар браузера. При наведении курсора на ссылку в статусбаре отображается punycode-эквивалент IDN-домена, что сразу наводит на мысль о возможном фишинге. Но и это не является панацеей, проспуфить можно все, если применить смекалку ;-). Смотри мой универсальный эксплойт для всех браузерных движков (src/exploits/link\_spoof.py).

## **ЗАКЛЮЧЕНИЕ**

Спуфинг был и будет востребован всегда, ибо он является основой и гарантией для проведения успешных атак во многих направлениях. Надеюсь, что ты сделал правильные выводы. Будь внимателен на просторах Сети.

Ты до сих пор веришь своим глазам? Тогда мы идем к тебе :). Э